# movarches

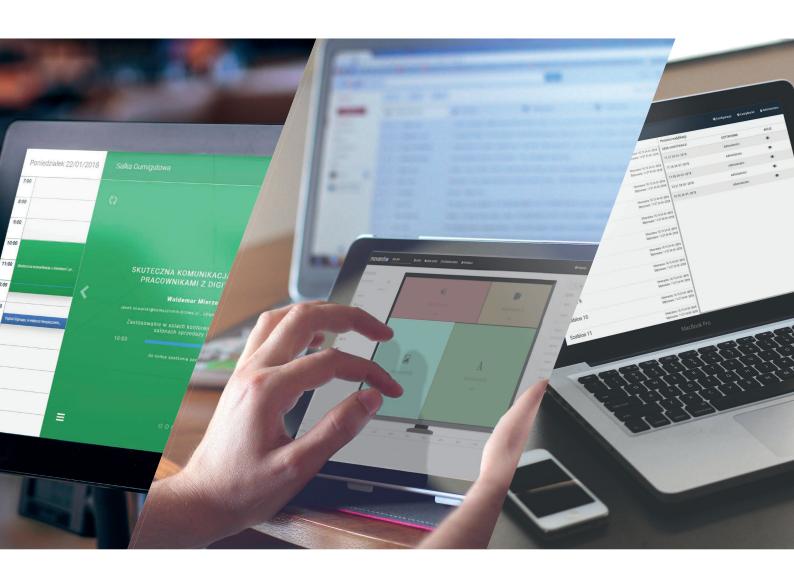

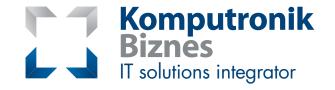

We provide comprehensive IT consulting services grounded in professional qualifications and specialised knowledge in hardware, services and software for corporate clients as well as institutions. As a solution integrator, we develop and implement IT infrastructure, including the modernisation of existing IT systems.

Komputronik Biznes has close to 300 consultants, engineers and IT support specialists backed by up-to-date knowledge of services, hardware and software all over Poland. From the wide range of our services,

we work out effective solutions which facilitate fast project execution and optimise costs. Currently, apart from its central office, Komputronik Biznes has six other offices located in Poland's biggest cities. In the firm's structure, there are also specialised teams dedicated to the public, retail (chain stores, hotels, restaurants), medical and financial sectors, as well as to relationship selling.

Komputronik Biznes has implemented a Quality Management System in accordance with the ISO 9001:2015 and ISO 27001:2013 standards.

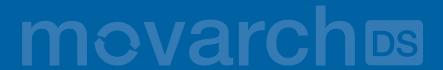

# Benefits of working with Komputronik Biznes

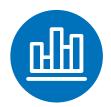

## **Increasing business efficiency**

Guarantee of optimal IT solutions

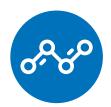

## **Ensuring business continuity**

Infrastructure allowing each business to run smoothly

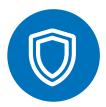

## **Business security**

Solutions guaranteeing data security

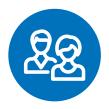

## **Consulting and other services**

System audit, design, implementation and maintenance

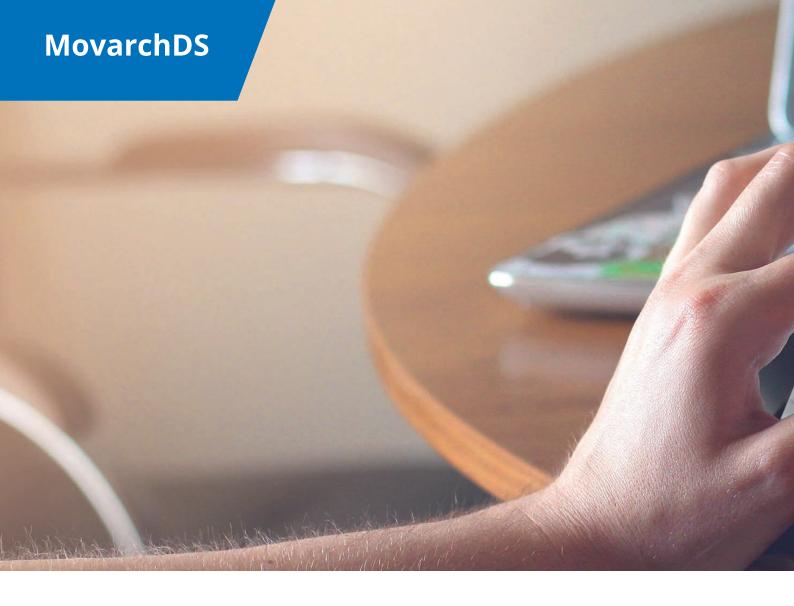

Use the Digital Signage solution developed by Komputronik Biznes to manage digital content on any type of device in your business units, stores, establishments and offices. The management of presentable content in many places all at once has never been this easy. Get to know the possibilities that come with the MovarchDS software.

See how technology can change your company!

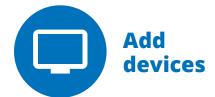

Add the devices running MovarchDS connected to the projection screens to your network. It will allow you to connect your device to the portal accessible from your browser. When the device connects, it becomes visible and it's ready to present new content.

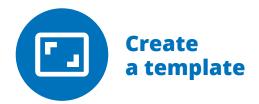

With Drag&Drop, create a template for your presentation which will be sent to the MovarchDS devices' screens. Use a simple tool to define the display duration and sources of the multimedia files as well as their layout on the screen. An intuitive interface will guide you through each step in the app.

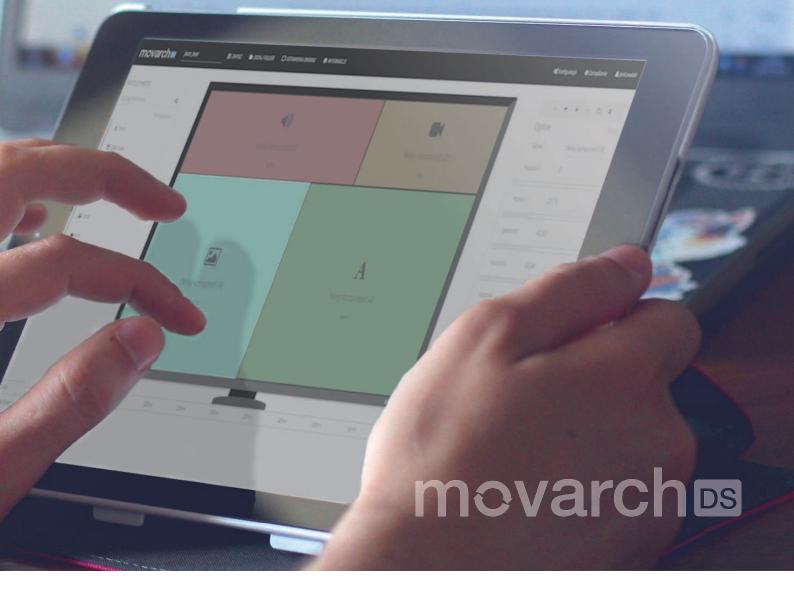

The Digital Signage solution allows for centralised management of the displayed content. It may also be used to communicate important messages not only within the organisation but also outside of it. Are you looking for an interactive solution to boost your sales?

Would you like to modernise the way you communicate with your employees to keep them up-to-date with the company's matters? Or maybe you wish to make interactive presentations with the use of touch and RFID technologies or parameters of the device's physical environment, such as temperature or humidity? Find out more about the wide range of possibilities that come with MovarchDS, the Digital Signage solution.

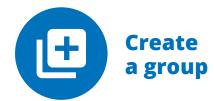

Connect the available devices and the created notification template by creating a new group. Define the group's schedule to plan the display time of your presentations. Manage the groups to display presentable content on players using a top-down approach.

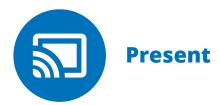

Go into the interactive presentation mode by using the mobile app and the screen sharing module or by MovarchDS' interaction with its physical environment. Do you wish to change the colour of a product you sell in an interactive way? Or maybe you want to design a new solution for your client using a few simple gestures? MovarchDS enables different ways of presenting your ideas to clients and communicating with people nearby.

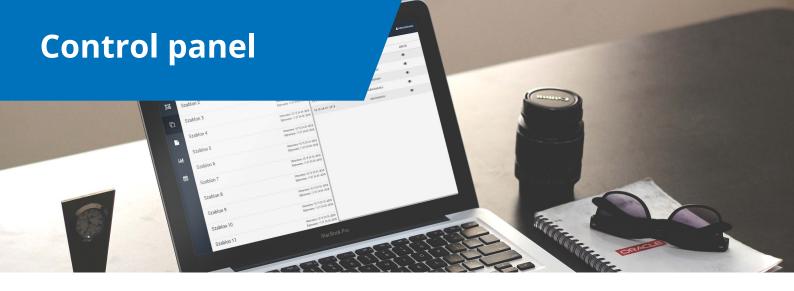

## Manage all MovarchDS' functions from one website. You'll find all the necessary features on the app's homepage. What exactly can you change in the control panel?

Devices

Verify the configuration of all your devices in the "Devices" tab. Apart from the basic network information, you can easily verify to which groups your devices belong or which network interfaces are active. If you wish to switch off the device or automate its work, you'll find there the necessary functions.

Groups

Manage your devices and assign templates to them by using the "Groups" tab. Do you wish to define the activity of your device more precisely or specify one of the presentations? With MovarchDS, it's possible to prioritise the presentations. In a simple and quick way, you will be able to swop the presentations at any chosen moment. You can also create subgroups.

Templates
Create new presentations using the "Templates" tab.
Would you like to create a draft to finish it the next day?
Or maybe see who edited your template? With this tab, you get full control over all presentations created in MovarchDS.

Files
Share the multimedia content used to create templates in a local document repository. The

templates in a local document repository. The "Files" tab will allow you to manage all the local files used in the app. We also secured your presentations in case of loss of the data your device might be using.

Reports

Would you like to know if MovarchDS users like using the app? The "Reports" tab allows you to check the statistics on displayed content and devices usage. This will allow you to see how many times your co-workers had the opportunity to read each important piece of information.

Schedule

Manage the schedule of presentations using groups in the "Schedule" tab. Use an agenda or a calendar to see where, when and which content will be presented in your office, store, business unit or any other place.

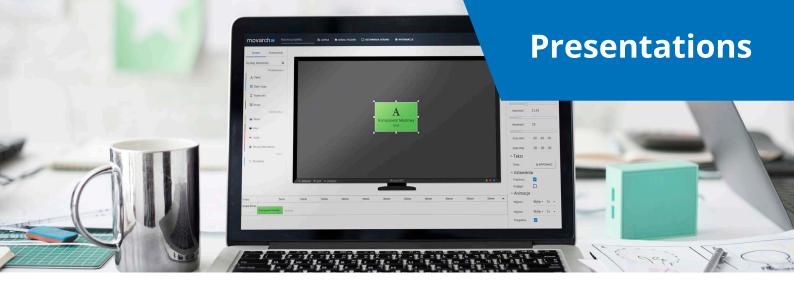

Creating presentations has never been this easy! Use the intuitive interface to drag the widgets to the MovarchDS screen. Would you like to preview a specific moment in your presentation or its whole content? Use the options that you'll find on the screen with widgets.

Components

Widgets that you can drag to the main screen will allow you to manage the content of your presentation. Would you like to insert an inspiring picture? Drag the "picture" widget straight to the presentation screen, then choose its source from the MovarchDS' local resources. In the "Components" tab, you can also use layers to put them in order.

Timeline

Define the display duration of a component using additional options or the intuitive interface. Display the components on a clear timeline and edit them with a few clicks. Define the display duration in the component options or by dragging the sources around the timeline. This will allow you to visualise specific components' transitions and to edit them smoothly.

Component options

To define the properties of a component, such as its transparency or website source, use the components options. Left-click the widget to get the properties menu to pop out.

Drag any widget to the screen to define its position and size. By dragging widgets around the screen, you can define where a picture or text should be more accurately. The screen supports various resolutions of the target display device, and guides and grids help you position elements more precisely. Thanks to the possibility to drag elements and automatic alignment, you'll eliminate possible gaps in your presentation and avoid autocompletion of its elements.

Use the "options" button to see detailed information about the created template. If you would like to see who edited it or check if it's properly created, use "options" to view your template's details.

Saving
You can send the created template directly to your devices or keep it as a draft. Before saving the template, we'll make sure it has all the details you need.

# Compatibility with Microsoft Office Products

MovarchDS works well with Microsoft Office products. Display excel files, PowerPoint presentations, Power BI analyses and files in .pdf format in an easy way. Additionally, the presented analytical templates are updated on an ongoing basis so you don't have to worry if they stay up to date.

Compatibility with own add-ins

Thanks to the system of own add-ins, MovarchDS makes integration with your business processes or its physical environment very simple. This feature may seem complicated at first, but with a friendly interface and full integration with the presentation module, you can configure all add-ins using Drag&Drop. Each of the MovarchDS add-ins may become a widget that you can modify using the features in the sidebar. Do you need a custom add-in to align with your business objectives? We can develop it for you ensuring it will run just as other MovarchDS add-ins!

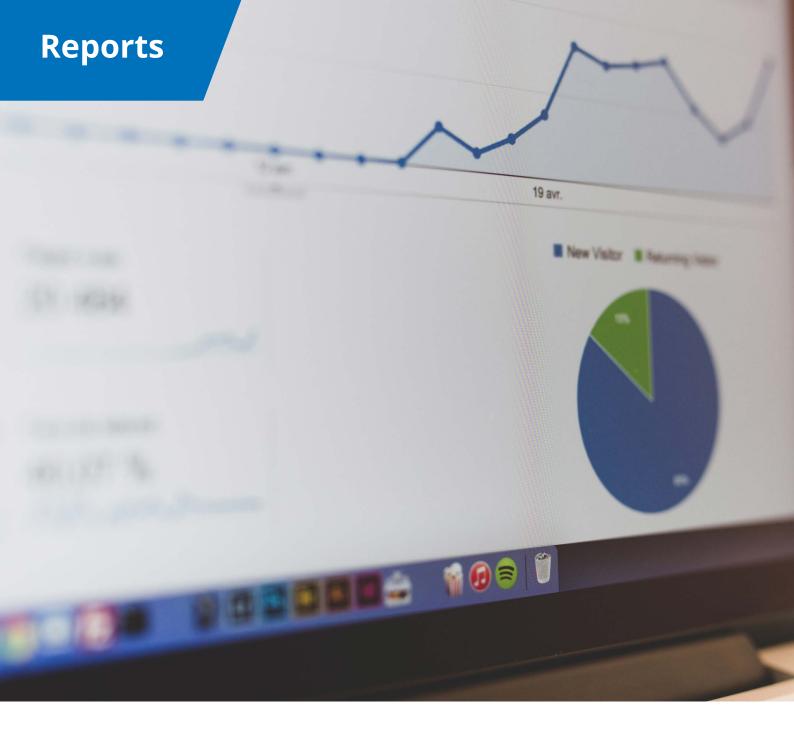

Analyse app usage using the "Reports" module. Gathered statistics will make you see how useful MovarchDS is. Among the statistics you'll find under the "Reports" tab are: collecting information on devices' activity and the amount of time MovarchDS' users use the screen sharing module.

We'll make sure that you have access to complete information on all devices, created templates, files repository, and app usage. If you need any further data that isn't available in the "Reports" tab, we give our word we can provide you with all the statistics and information you may find necessary.

The MovarchDS solution is characterised by attention to detail, intuitive interface and eye-friendly colours.

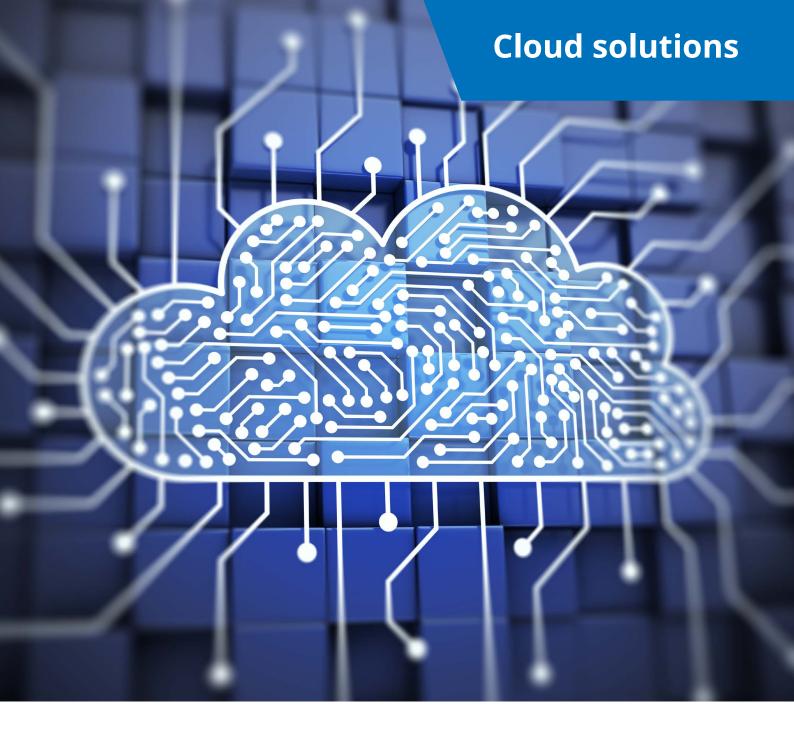

Before implementing MovarchDS, our software developers will make sure that the app architecture is scalable and multi-platform.

Why is this so important? What makes us unique among other Digital Signage solutions is the software based on the newest scalable technologies. Would you like MovarchDS to use cloud solutions and at the same time optimise the costs? Do you need a scalable solution that aligns with the most advanced needs? MovarchDS is the solution you are looking for!

MovarchDS is compatible with the Azure cloud. Our software will allow you to perform the most advanced actions in the cloud environment at the same time optimising the costs. We understand how crucial cloud services are today and we want to get with the times! If you give this software a try, MovarchDS will decrease the number of your servers. Make use of the potential that comes with the software in the scalable environment!

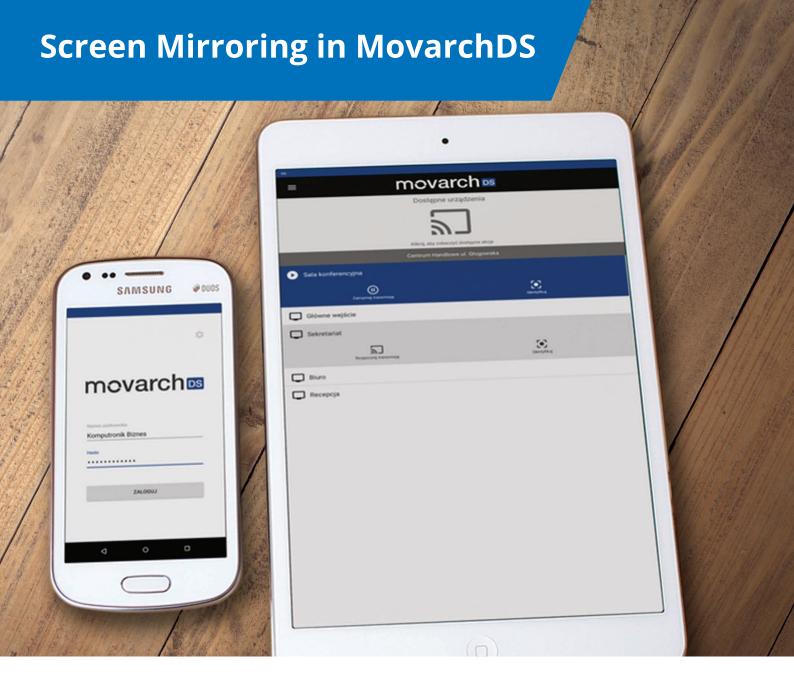

Install the MovarchDS' mobile app to go into the interactive presentation mode by using the screen sharing methods.

Explore new possibilities of presenting by sharing previews, websites or other mobile apps. The mobile app will mirror your device's display straight to the player.

If you want to make sure you connect with the right device, use the latest technologies, including Bluetooth, to search for devices.

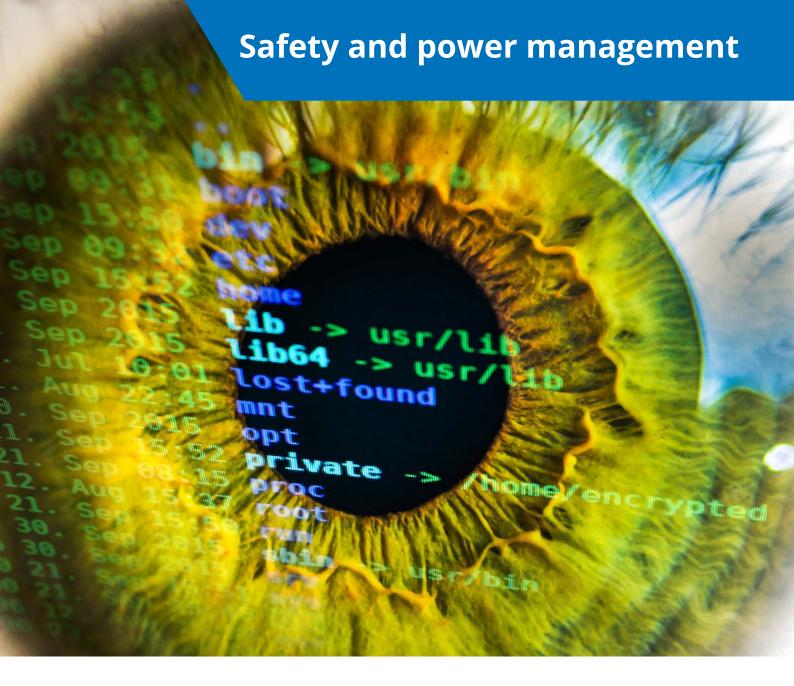

MovarchDS is available for all operating systems. The key element for us is the possibility to adjust each device to conscious power management. The software is integrated with Active Directory. A comprehensive system of managing roles and users allows for aligning the app with the needs of every organisation.

By assigning permissions to new roles, you can select users who will be allowed to edit or create templates. Using permissions, you can also grant designated users access to the mobile app, allow them to manage devices or edit new templates. To optimise power usage costs,

we can adjust the work of the player to the environment conditions. Would you like the player to turn off the screen at a particular time? Go to settings and choose its working hours. Customise the app in a way that best suits your needs.

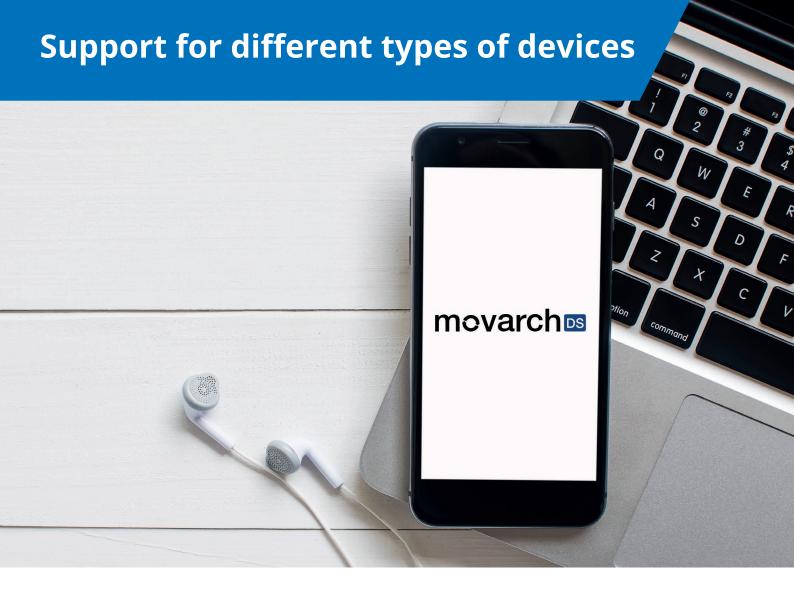

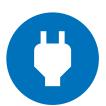

Connect your display device (a player) to any screen to run a presentation created in the MovarchDS app. The devices will run the presentations according to your schedule and will also automatically loop the presentations you created. Use smart tv option on Android to integrate your screen directly with our app and send the presentational content.

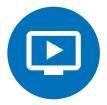

MovarchDS makes it possible to gather information about the devices' physical environment. With that function, you can create interactive presentations which use the information collected from the sensors, such as temperature, humidity or the sensor's position. Contact our consultants who will introduce you to all the possible applications of the MovarchDS software and tell you about the benefits of implementing this software.

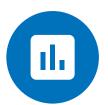

Would you like to have full control over a device and analyse its storage usage, monitor its temperature or view the latest activities? The administrator has insights into all information kept on the devices allowing for their simple management and maintenance.

Supported operating system: Android, Linux, Windows, MacOS Instruction sets: x64, x86, ARM

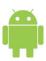

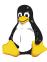

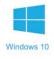

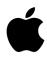

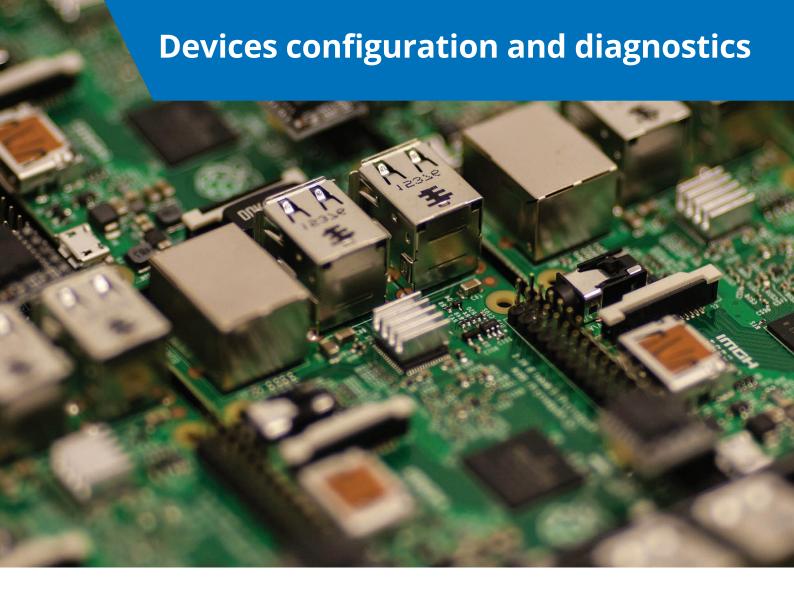

The configuration of devices is tailored to your needs. Devices can be compatible with touchscreens, you can manage sounds and display large presentations with films and photos in high definition. We'll make sure that – depending on the configuration of your device – the content you present is streamlined directly to the device or saved in the local resources. Do you want a presentation to download at a specific hour and then synchronise on all devices? The schedule management options will make synchronisation and early data download possible.

Are you worried about network overload each time your presentation updates? The mechanism of the data storage saves only the data missing from the local resources on the MovarchDS device's hardware. Would you like the software to update smoothly? Thanks to the automatic updates system, the newest version of the software will download and install itself on each MovarchDS device with just one click. If a newer version becomes available, you'll be notified immediately via MovarchDS portal. If you have the "maintenance and support" package, we'll make your work fault-free and deliver the newest version of the software as fast as possible.

# Health and Safety (BHP) 2.0

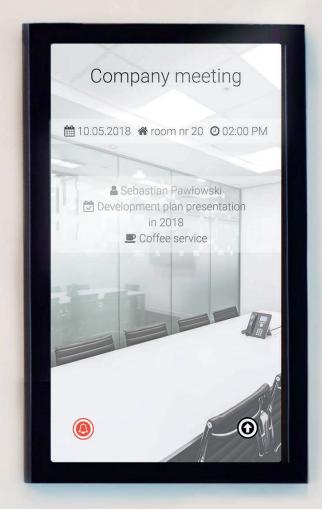

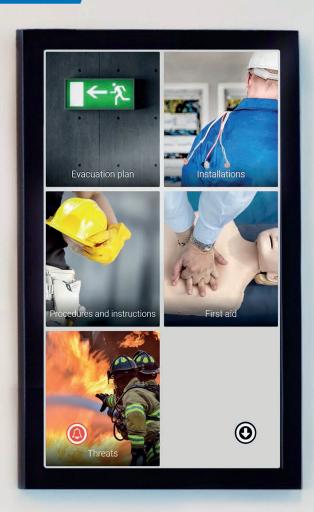

Thanks to MovarchDS, you can access all your key applications in an intuitive and easy way, including training apps. By using touch technology on MovarchDS devices, users can quickly and easily access the resources they need.

MovarchDS devices work very well with touchscreens – both vertical and horizontal. A great example of that is the Health and Safety 2.0 add-in. By interacting with the screen, users can take a Health and Safety course through which they can navigate using touch. Slide transitions and interactive presentations help employees acquire the Health and Safety knowledge required in every workplace.

Would you like to use Health and Safety 2.0 in MovarchDS? All you have to do is drag the "Health and Safety 2.0" widget on the presentation creation screen and set its properties. MovarchDS will adjust the display to various screen orientations and definitions. From the very first day of installing MovarchDS in your company, your employees will be able to take the Health and Safety courses. We'll also be happy to show you how to apply MovarchDS to the Industry 4.0 trend.

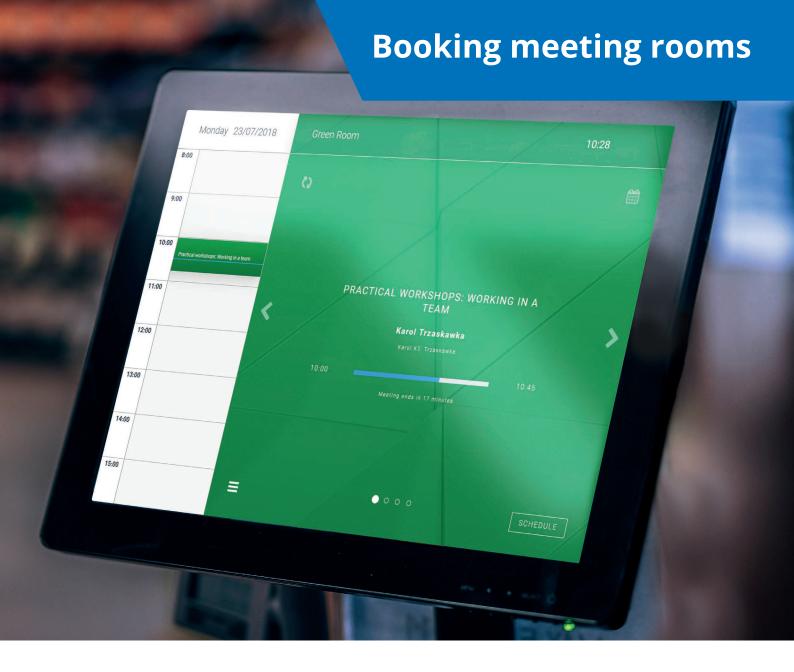

Plan and schedule meetings with MovarchDS, which we'll integrate with your domain and mail servers. This quick and modern way for room and event management is an effective solution to check room availability as well as to notify the participant about the meeting.

MovarchDS is integrated with your domain and multiple mail servers. How can your company benefit from that? Booking meeting rooms may be a problem in some organisations. Sometimes, scheduled meetings don't take place but the host forgets to cancel the reservation. Thanks to the integration with the mail server, one of the MovarchDS modules helps to resolve that issue. It reacts to both, reserving meetings using touchscreens and sending invitations in Outlook.

Developing MovarchDS, we wanted this software to be universal. If you wish to change your mail service, all you have to do is configure the corresponding module in MovarchDS. Our professionals will take care of it in no time and you will be able to successfully use the module that enables booking and resources management using touch technologies.

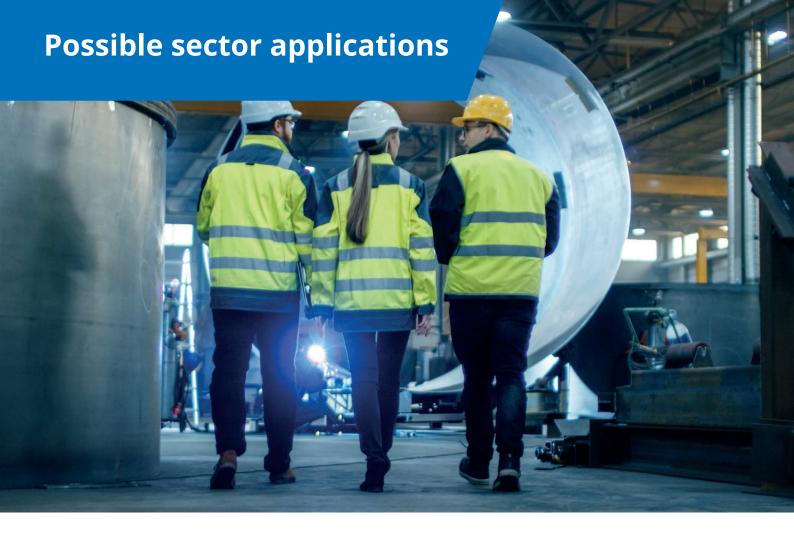

MovarchDS can facilitate many aspects of your business. Learn more about some of our projects.

PRODUCTION

- Implementing Health and Safety (BHP) 2.0 add-in:
  - Visually engaging training,
  - Training materials,
  - Possibility to test H&S knowledge.
- Permissions management and hazard identification
- Application of additional technologies: IoT, RFID, video analytics

2 PRODUCTION

- Visualising data on screens in the production hall:
  - Production plans,
  - technical documentation,
  - Reports on plans execution in real time,
  - Informing about alarms and threats.
- Integration with Manufacturing Execution System

3 RETAIL

- Using MovarchDS as a communication channel:
  - Marketing-information communication,
  - Manageable advertising space,
  - Displaying contextual content and events support.
- Using video analysis and augmented reality e.g. virtual dressing room

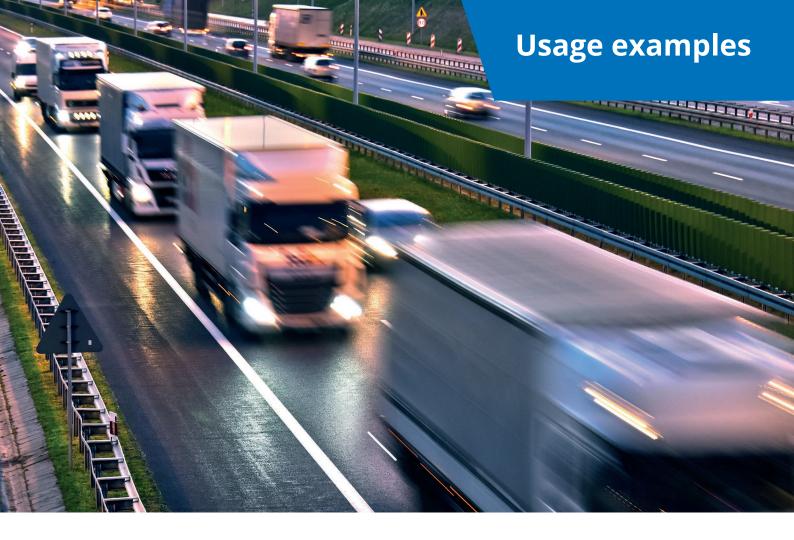

# 4 TRANSPORTATION

- Communication channel for drivers:
  - Reporting incidents,
  - Alternative routes and wait times,
  - Traffic analysis,
  - Dynamically choosing content depending on the situation,
  - Building a positive relationship with drivers.

# 5 COMPANY

- Employee kiosk:
  - Application forms (leave of absence, time-off requests, etc.),
  - Forms are being processed by external systems (e.g. BPM),
  - Reports on tasks execution.
- Using RFID technology/QR codes for employee authorisation.
- 6 OFFICE
  - Meeting rooms management:
    - Virtual front desk,
    - Booking conference rooms,
    - Monitoring meeting rooms occupancy,
    - Visual booking schedules,
    - Automatic optimisation of meeting rooms usage.
  - Integration with mail servers (e.g. Exchange).

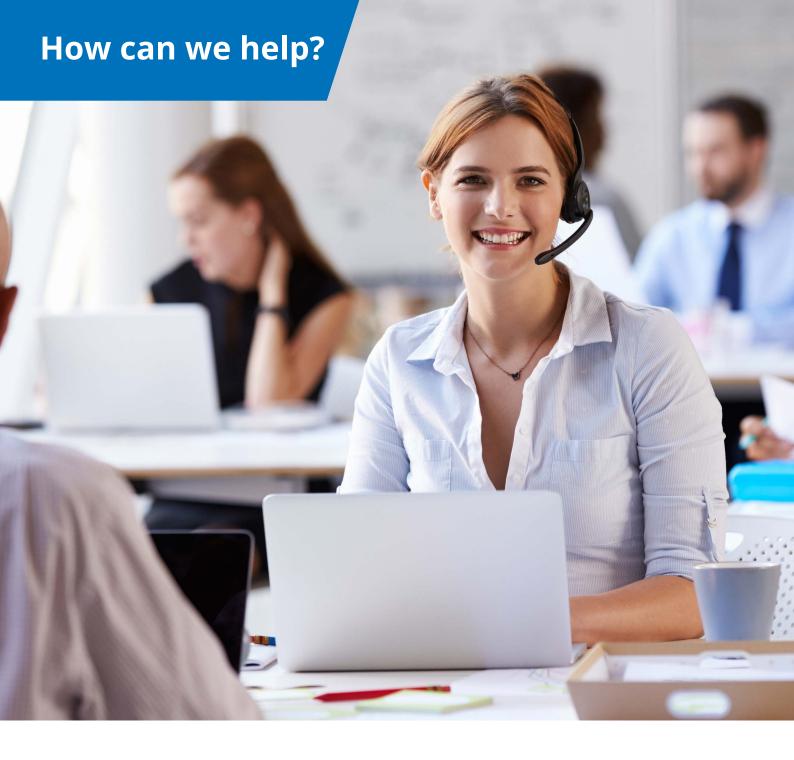

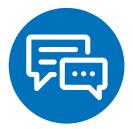

MovarchDS is constantly evolving and we are always looking for new ways to apply this software. The above-mentioned examples do not cover all the features that come with this modern solution. Whenever a new need arises, our developers are ready for new challenges, looking for additional features and ways of application.

Contact us to learn more!

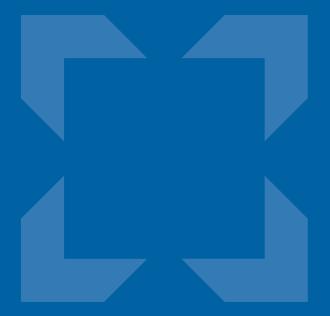

movarches

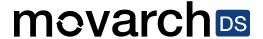

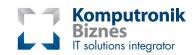

#### Włodzimierz Urbański Sales Support Team Manager

tel. +48 882 015 210

Wlodzimierz.Urbanski@komputronik-biznes.pl

### Komputronik Biznes Sp. z o.o. Central Office in Poznań

ul. Wołczyńska 37 60-003 Poznań tel. +48 502 337 845 fax +48 61 668 00 09 biuro@komputronik-biznes.pl

#### **Warszawa Office** Adgar Park West

al. Jerozolimskie 181 A 02-222 Warszawa tel. +48 502 337 693 fax +48 22 247 80 95

biznes.warszawa@komputronik-biznes.pl

#### **Wrocław Office**

ul. Międzyleska 4 50-514 Wrocław tel. +48 502 337 826 fax +48 71 787 90 59 biznes.wroclaw@komputronik-biznes.pl

## **Katowice Office**

ul. Dąbrówki 16 40-081 Katowice tel. +48 502 337 772 fax +48 32 201 02 24 biznes.katowice@komputronik-biznes.pl

#### Kraków Office

ul. Walerego Sławka 3A 30-633 Kraków tel. +48 502 337 720 fax +48 12 628 74 99 biznes.krakow@komputronik-biznes.pl

## Rzeszów Office

ul. Przy Torze 1 35-205 Rzeszów tel. +48 502 337 720 fax +48 12 628 74 99 biznes.krakow@komputronik-biznes.pl

## **Gdańsk Office**

BCB Business Park ul. Azymutalna 9 80-298 Gdańsk tel. +48 502 337 783 fax +48 58 627 53 61

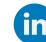

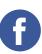

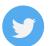